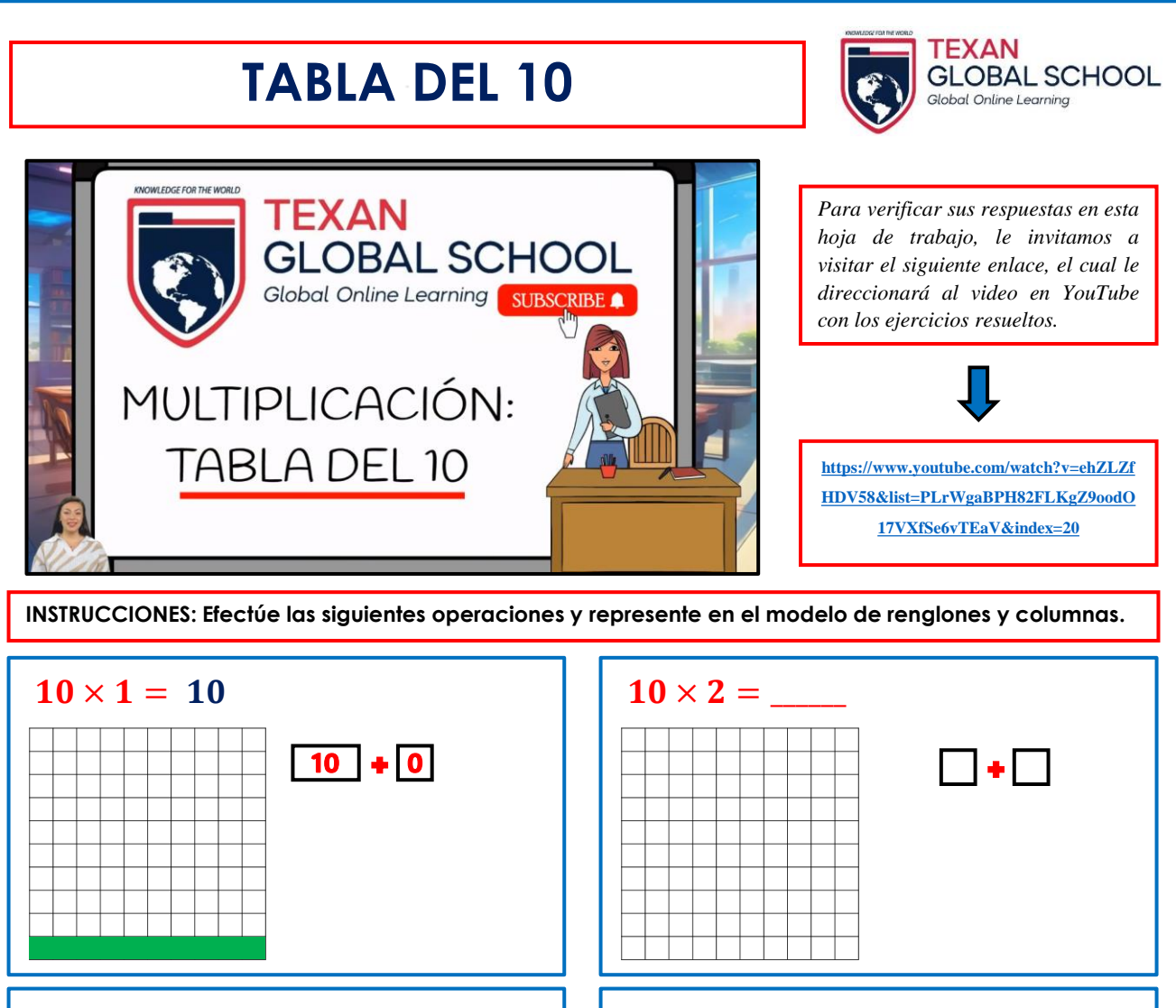

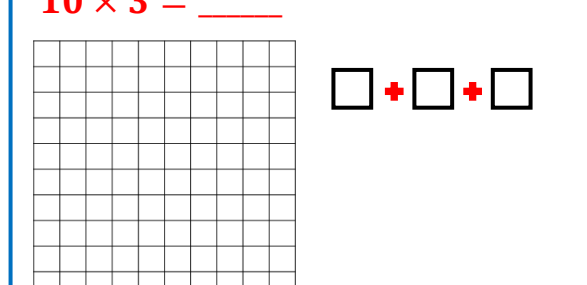

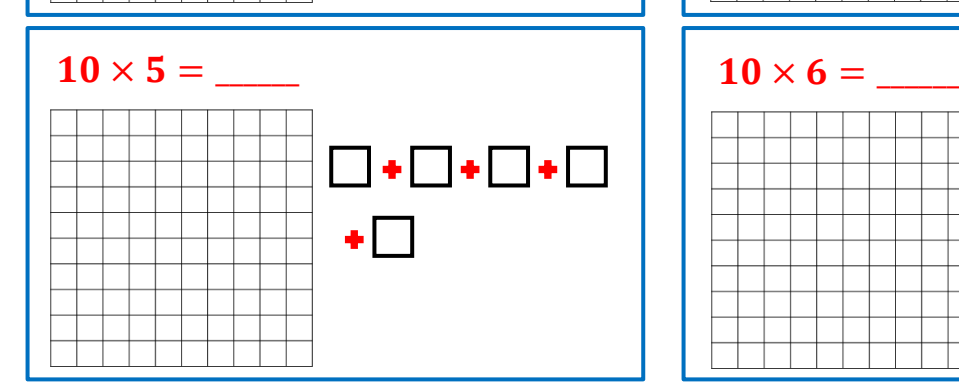

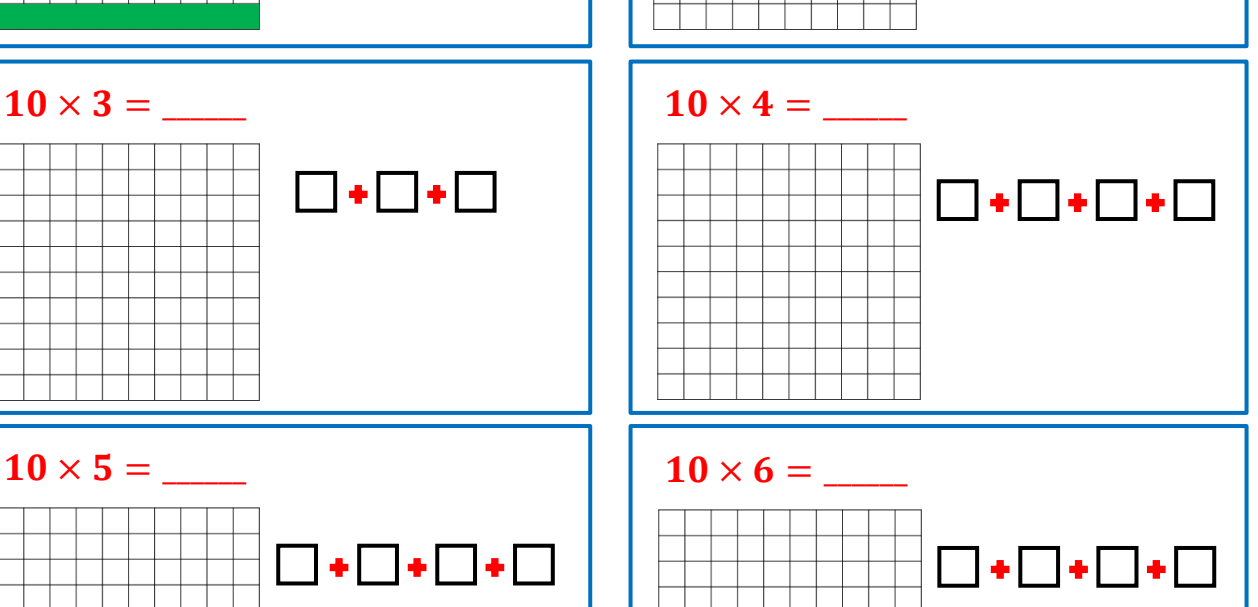

**www.texanglobalschool.com**

⊕ I I ⊕ I

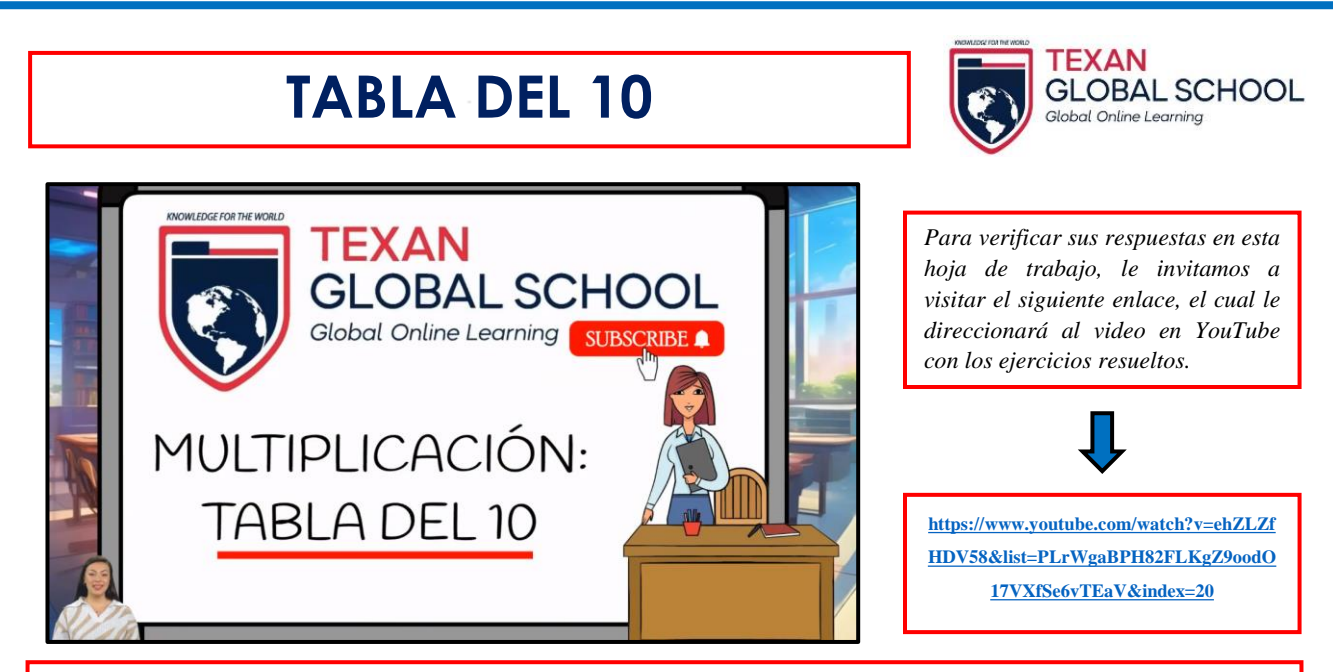

**INSTRUCCIONES: Efectúe las siguientes operaciones y represente en el modelo de renglones y columnas.**

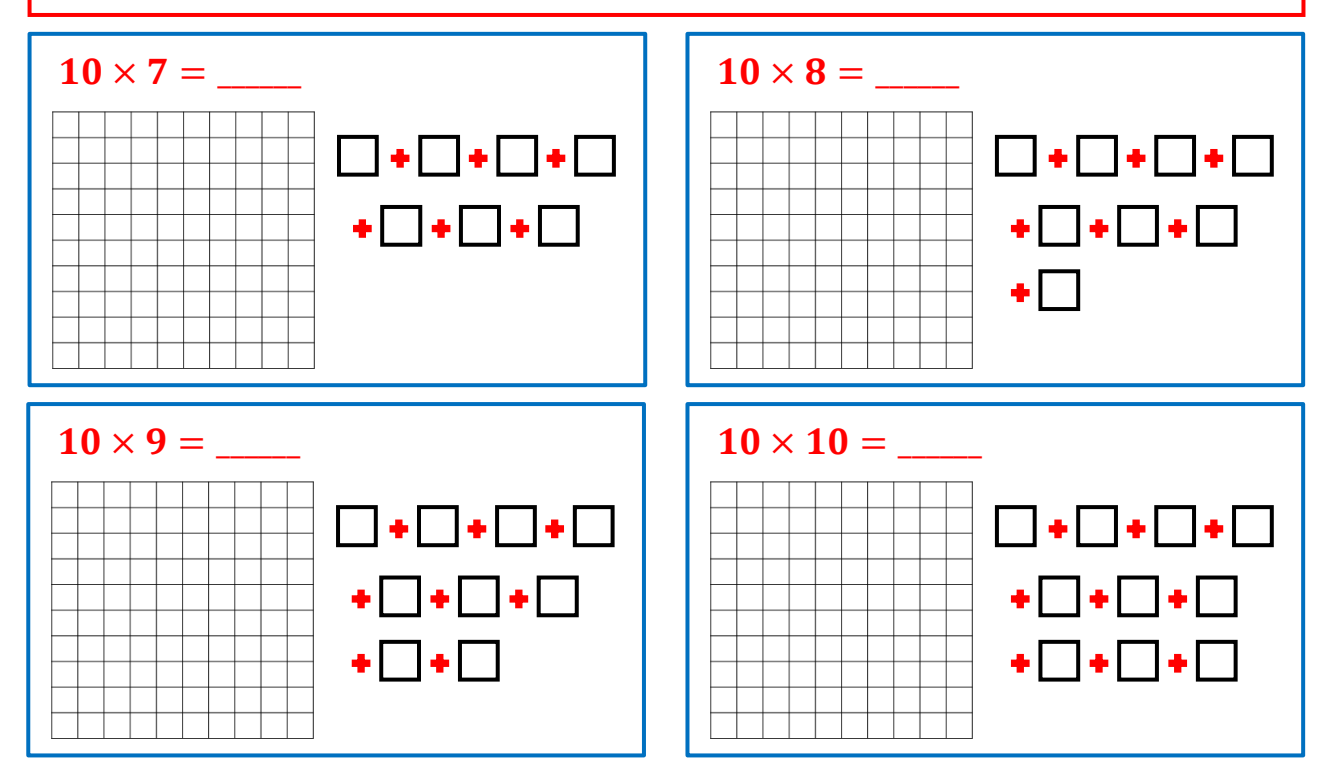